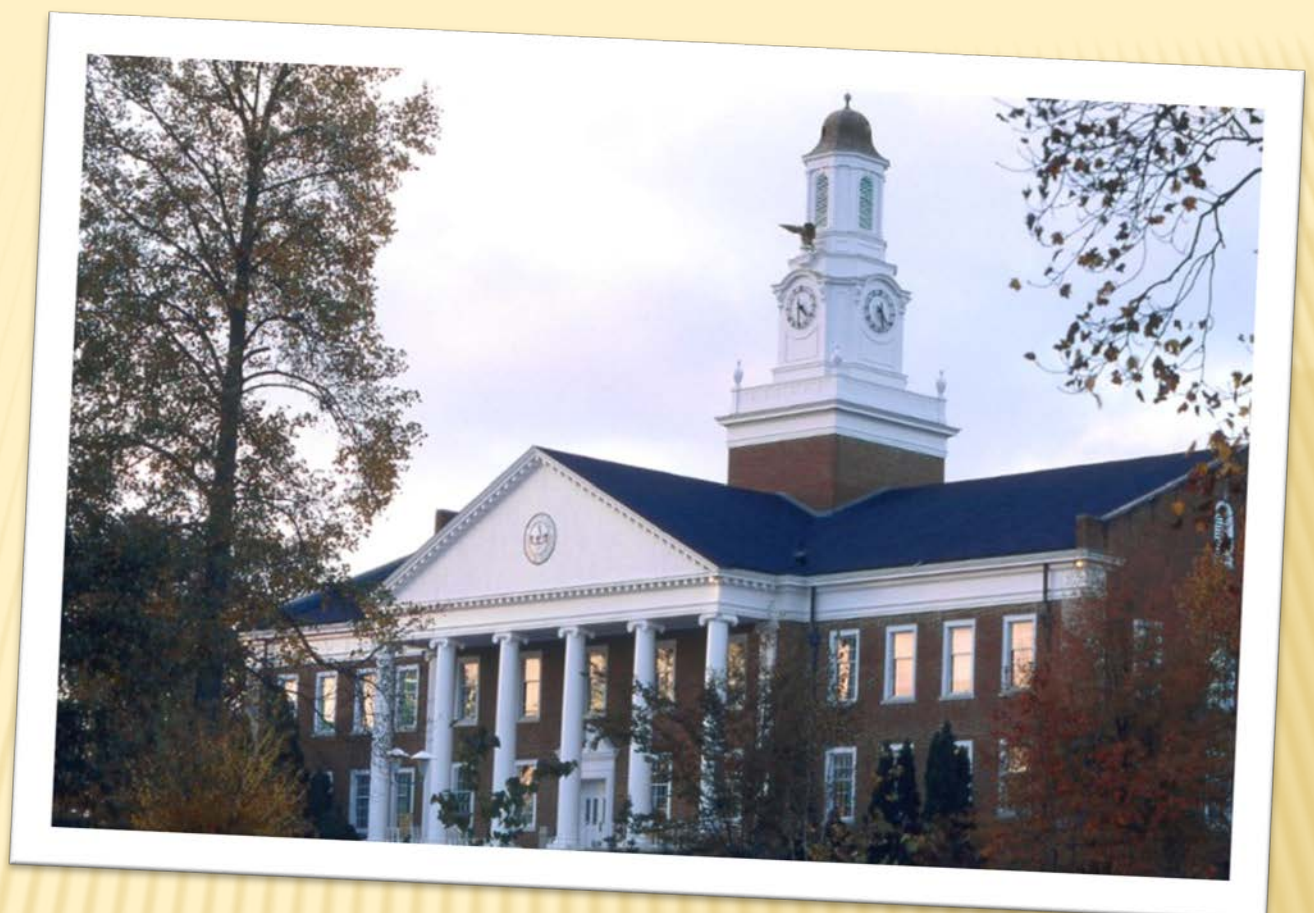

#### **The College of Graduate Studies presents a**

# **THESIS & DISSERTATION WORKSHOP**

# **STAFF**

#### **Cassaundra Trapp, ctrapp@tntech.edu**

Academic Support Associate

#### **[www.tntech.edu/graduatestudies](http://www.tntech.edu/graduatestudies)**

**Please email me with questions or make an appointment, especially during thesis/dissertation review time.**

### **FOUNDATION OF A THESIS/DISSERTATION**

- \* It is a reflection of you and your research.
- The quality of your paper is important both to you personally and as a representative of Tennessee Tech University.
- The integrity of the content is essential to the continued development of new knowledge and application to benefit society.

## **WRITING THE THESIS/DISSERTATION**

#### **What format do I use?**

You are encouraged to use publications within your field (journals and textbooks) to assist you in establishing bibliographic form, use of numbers, and other conventions that are discipline oriented. Although knowledge and use of publication formatting is essential, **the regulations established by the College of Graduate Studies guide always take precedence.**

## **WRITING THE THESIS/DISSERTATION**

#### **What is the proper writing style?**

You should use style handbooks such as the most recent editions of the *MLA Handbook for Writers of Research Papers* (English), *Publication Manual of the American Psychological Association* (Education), *CBE Style Manual* (Biology)*, Form and Style* (Arts & Sciences, Engineering, Education), *The Chicago Manual of Style,* and *Harbrace College Handbook* as resources for basic style and grammar.

## **WRITING THE THESIS/DISSERTATION**

- **Where can I get help if I have questions?**
	- + For help with writing and writing styles:
		- Writing Excellence Studio at Tech (WEST)
			- Foundation Hall 117
			- **<https://www.tntech.edu/cas/english/west/>**
		- Go to **<https://www.tntech.edu/graduatestudies/etd>**
			- \* Thesis/Dissertation Guide Manual
			- \* Thesis/Dissertation Checklist
	- + If you cannot find the answers to your questions there, discuss with your advisor.

# **BIG TIPS TO SAVE YOU TIME & TROUBLE**

 In your word processing program, set your paragraph styles to "0" space before and after paragraphs and check the box to not add extra space between paragraphs. Also, set your line spacing to "double." This eliminates most spacing errors.

- Learn how to use "right tabs" and "leader lines" so that you can properly format your Table of Contents, List of Tables, and List of Figures.
- Engineers: Don't rely on LaTeX alone for all your formatting. The content has format requirements as well.
- PICK A FONT AND FONT SIZE for the entire paper. (**Ariel 10 pt or TNR 12 pt only – 10pt minimum in LaTeX**)

### **MIRROR YOUR MARGINS!**

- On the abstract page, the left margin is 1.5 inches, and all other margins are 1 inch.
- On the next page, the right margin should be 1.5 inches, and all others are 1 inch.
- $\star$  The margins alternate after that, like a book  $$ because your paper will be bound like a book.
- The mirror margin option will be in page/paragraph or print settings.
- **\* NO MARGIN CAN BE LESS THAN 1 INCH!**

# **EXAMPLES OF PRELIMINARY PAGES**

## ABSTRACT PAGE

#### Key Elements:

- **\*** The page title starts on the first line of the page.
- **\*** The title of the thesis or dissertation is single spaced.
- **\*** The body of the abstract is single-spaced within each paragraph, and a blank line is left between paragraphs.
- **\*** There is NO page number.

AN ABSTRACT OF A THESIS OR DISSERTATION

**GUIDE TO THE PREPARATION OF THESES AND DISSERTATIONS** FOR STUDENTS AND FACULTY OF TENNESSEE **TECHNOLOGICAL UNIVERSITY** 

Graduate S. Jones

Master of Arts and Sciences in English

This guide is designed as a resource tool for students and faculty venturing into the thesis or dissertation process. Material presented is in the approved, required format allowing the reader to see a visual example as well as learn from the written instruction.

It has been found that students have less difficulty with the development of the research paper and fewer corrections when provided with a clear and concise set of instructions that are easily followed. Today's students tend not to read instructions but to imitate what they see. Detailed instructions for a properly formatted paper unfortunately cannot be condensed like a Reader's Digest story; thus leaving this lengthy but informative paper to read.

Students who followed the guidelines showed a greater overall happiness during the review process as there were much fewer corrections noted by the Office of Research and Graduate Studies. The average student tends to have approximately five rounds of corrections/revisions/resubmissions on average. The student that follows the formatting guidelines and utilizes spell check in the word processing program tends to have an average of two rounds of corrections/revisions/resubmissions.

# **TITLE PA**

**GUIDE TO THE PREPARATION OF THESES AND DISSERTATIONS** FOR STUDENTS AND FACULTY OF TENNESSEE **TECHNOLOGICAL UNIVERSITY** 

> **Presented to** the Faculty of the Graduate School **Tennessee Technological University** by **Graduate S** Jones

A Thesis (or Dissertation)

In Partial Fulfillment of the Requirements of the Degree **MASTER OF SCIENCE Nuclear Medicine** 

August 2010

#### Key Elements:

- **\*** The title is double-spaced and forms an inverted pyramid, longest line on top.
- **\*** The page is centered vertically and horizontally.
- **x** Spacing between text and dividing lines is equal in all places.
- **\*** There is no printed page number.

# OPYRIGHT PAGE

Key Elements

- This page is optional.
- This page is centered both horizontally and vertically.
- $\ast$  This is the first page number with a printed number.
- This alone does NOT copyright your paper!

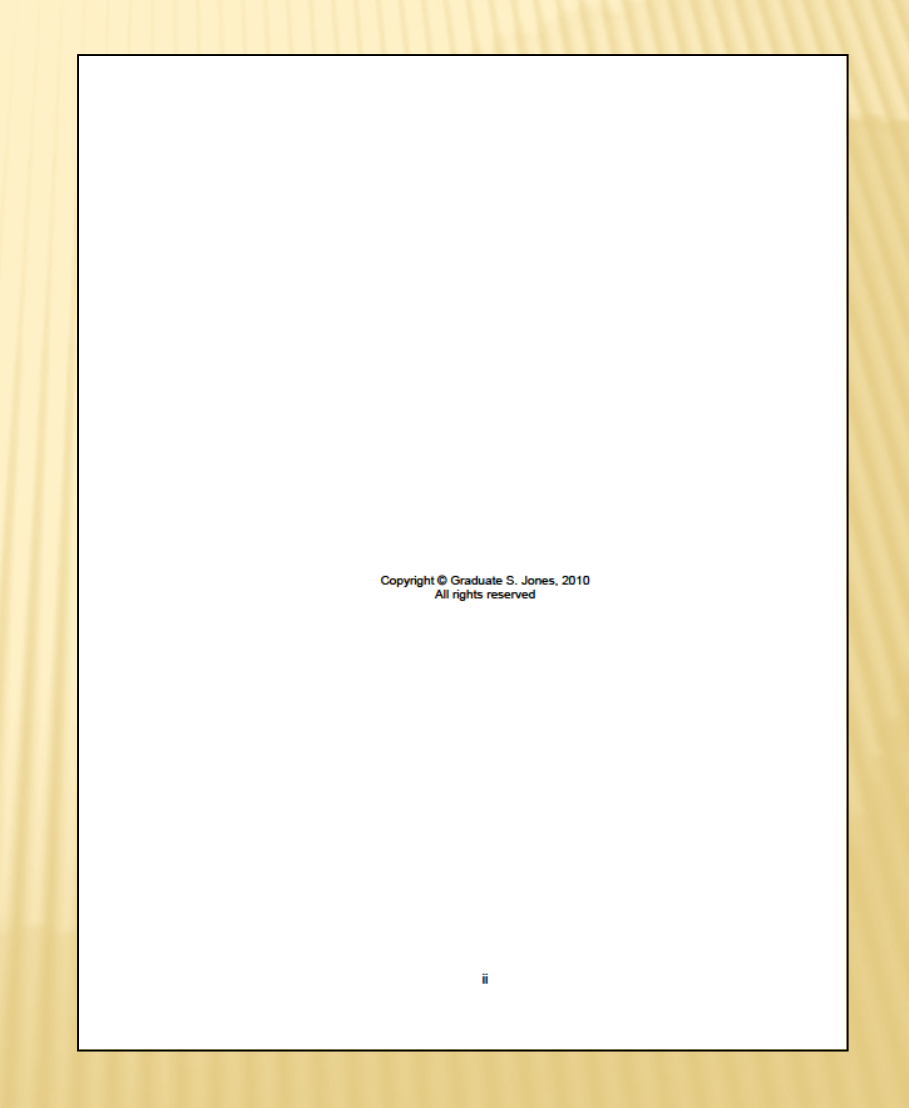

### CERTIFICATE OF APPROVAL (SIGNATURE PAGE)

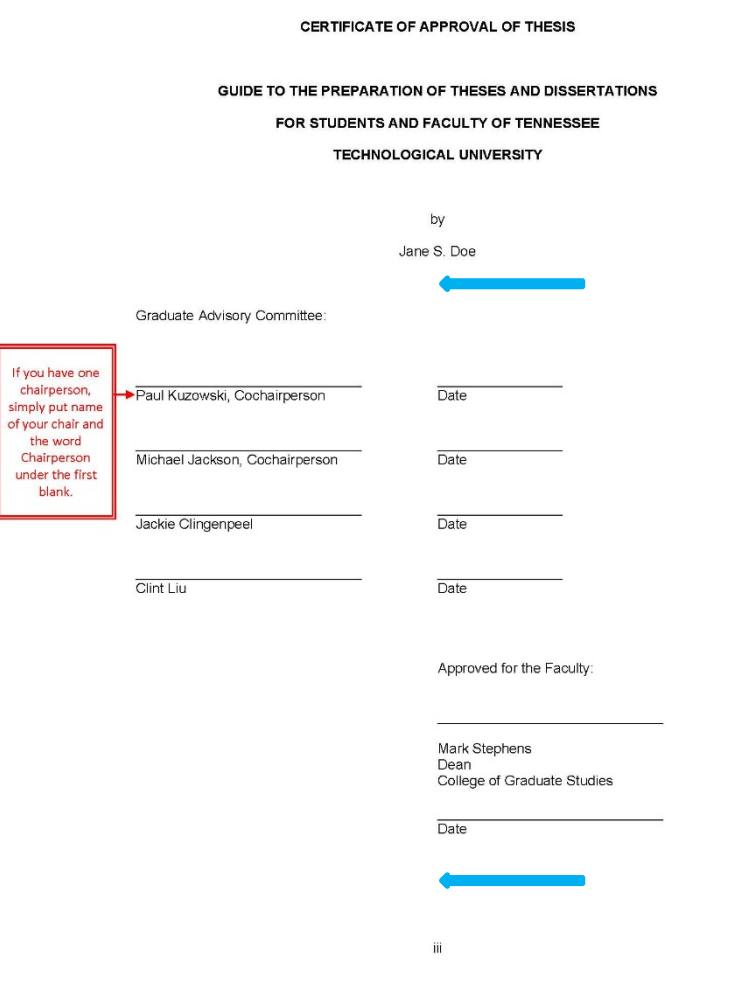

Key Elements:

- **\*** The right "column" is CENTERED on the page.
- **\*** The thesis/dissertation title is double-spaced and inverted pyramid form.
- "Dr." does not appear before any names.
- **\*** There is a printed page number.

# DEDICATION PAGE

Key Elements:

- This page is optional.
- This page is centered both horizontally and vertically.
- The page number is printed.
- Maximum of ONE page.

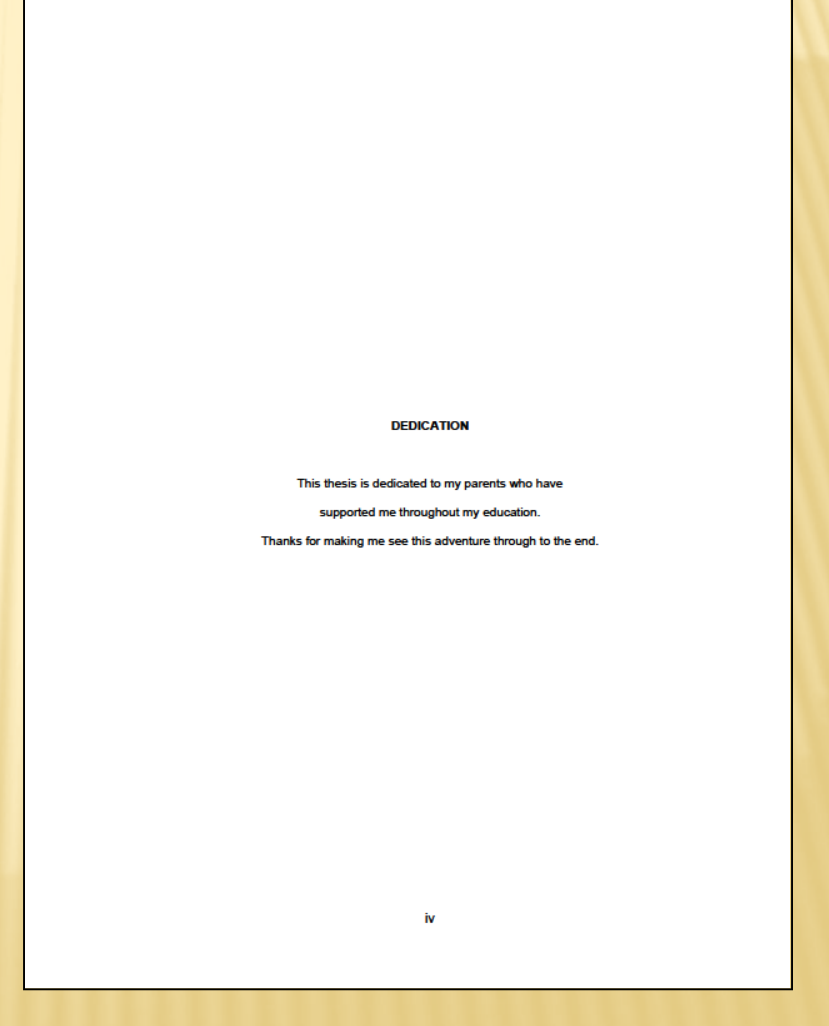

# CKNOWLEDGEMENTS

#### **ACKNOWLEDGEMENTS**

I would like to thank Dr. Kuzowski who worked so diligently with me throughout my time at Tennessee Technological University. When my research reached a dead end, your guidance and assistance helped me see new possibilities and new avenues I had not yet explored. To Dr. Jackson and Dr. Liu, your constant advice helped me when decisions were difficult to make.

Thank you to all the department secretaries who helped me get all my copies made, get registered for classes, and bought supplies for my experiments. You were always cheerful and helpful. You have become an extended family to me

v

Last, but not least. I would like to express my gratitude to the Cookeville Regional Medical Center for allowing me to present and test my theories in their facility.

Key Elements:

This page is optional.

- **\*** The title begins on the first line of the page.
- Paragraphs are doublespaced with normal indention.
- **\*** The page number is printed.
- **\*** ONE page maximum.

# **BLE OF CONTENTS**

#### TABLE OF CONTENTS

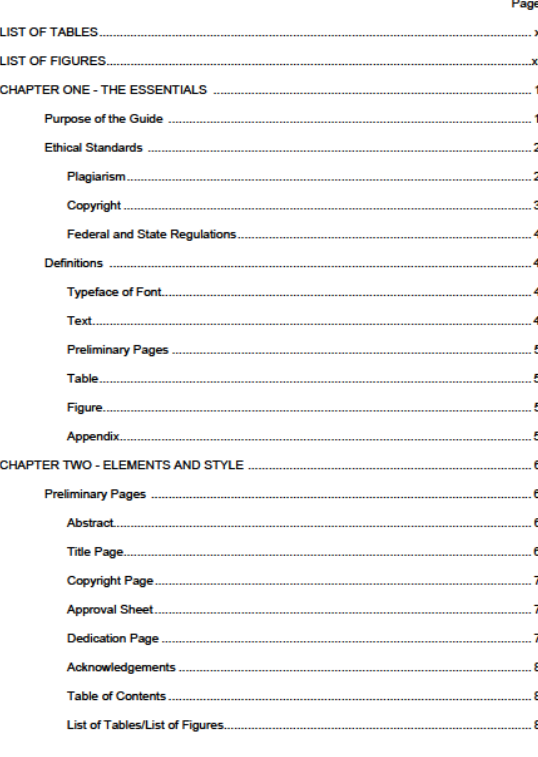

#### Key Elements:

- **\*** TABLE OF CONTENTS begins on the first line of the page and is in all uppercase letters.
- **\*** "Page" is the column header for the page numbers.
- The page numbers are right tabbed with periods as leaders.
- LIST OF TABLES, LIST OF FIGURES, and all CHAPTERS AND CHAPTER TITLES are in uppercase letters.
- $\boldsymbol{\ast}$  Notice the indentions to indicate the level of header.

### ABLE OF CONTENTS (TECHNICAL STYLES)

#### **TABLE OF CONTENTS**

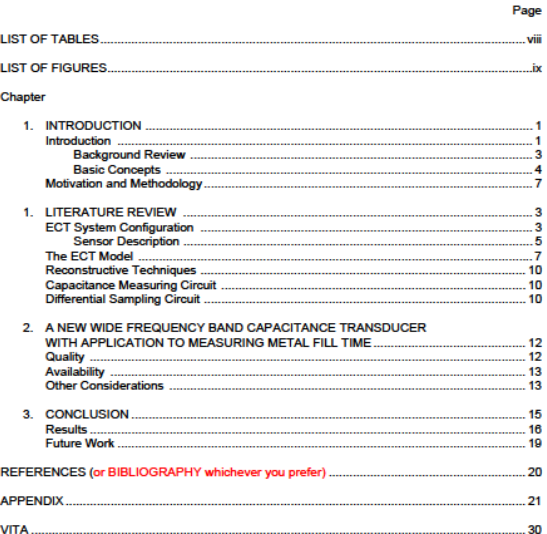

#### **TABLE OF CONTENTS**

#### Page **LIST OF TABLES.** viii **LIST OF FIGURES...** Chapter 1. INTRODUCTION ... 1.1 Introduction. 1.1.1 Background Review .. 1.1.2 Basic Concepts .. 1.2 Motivation and Methodology 2. LITERATURE REVIEW 2.1 ECT System Configuration ...<br>2.1.1 Sensor Description .. з 5 2.2 The ECT Model. 2.3 Reconstructive Techniques... . 10 2.4 Capacitance Measuring Circuit<br>2.5 Differential Sampling Circuit ...... 10 10 3. A NEW WIDE FREQUENCY BAND CAPACITANCE TRANSDUCER WITH APPLICATION TO MEASURING METAL FILL TIME.  $.12$ 3.1 Quality  $\overline{12}$ 3.2 Availability 13 3.3 Other Considerations 13

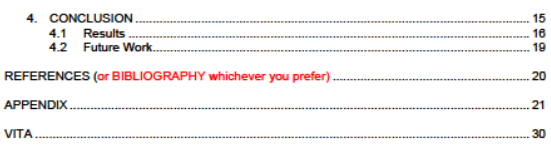

### LIST OF FIGURES

#### **LIST OF FIGURES**

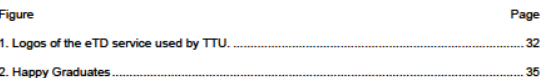

#### **LIST OF FIGURES**

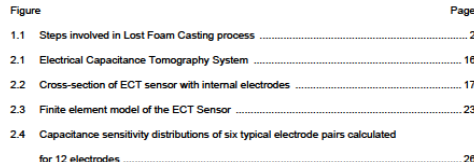

2.5 The image obtained using Li 2.6 Charge/discharge capacitan 2.7 AC-based capacitance mea

2.8 Differential sampling capaci

3.1 Schematic diagram of capar 3.2 Schematic diagram of capar 3.3 Output of the demodulation :

from transmitter frequency

3.4 Final output voltage with cha

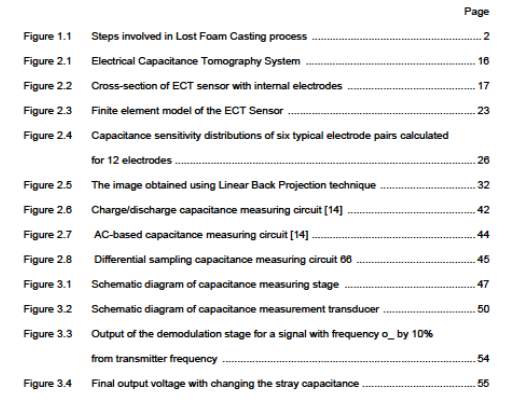

**LIST OF FIGURES** 

хi

### **LIST OF TABLES**

#### **LIST OF TABLES**

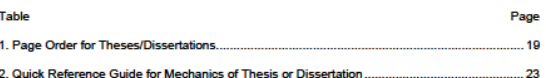

×

#### **LIST OF TABLES**

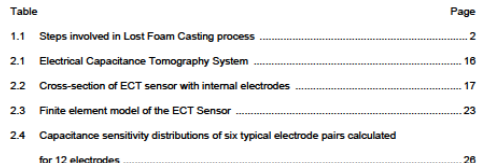

2.5 The image obtained using Li 2.6 Charge/discharge capacitan 2.7 AC-based capacitance mea

2.8 Differential sampling capaci

3.1 Schematic diagram of capae 3.2 Schematic diagram of capac 3.3 Output of the demodulation :

from transmitter frequency

3.4 Final output voltage with cha

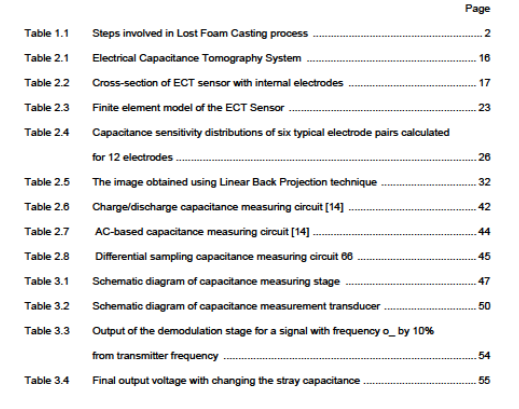

**LIST OF TABLES** 

## CHAPTER PA

**CHAPTER 1 THE ESSENTIALS** 

#### **Purpose of the Guide**

This guide is designed to be a basic source of information for thesis/dissertation preparation. It establishes the technical parameters within which you should work, such as the electronic thesis and dissertation, submission interface, quality of paper for those who desire bound copies of their work, margins, and the sequence of pages within the manuscript. Since most of you will publish during and after your graduate education, this guide encourages the use of leading professional publications to help establish specific formatting convention.

You are encouraged to use publications within your field--journals and textbooks -- to assist you in establishing bibliographic form, use of number, and other conventions that are discipline oriented. However, the application of this theory is not simple. You must understand the various elements of a manuscript and general publication formatting requirements in academic publishing. Although knowledge and use of publication formatting is essential, the regulations established by this quide always take precedence

You should use style handbooks such as the most recent editions of the MLA Handbook for Writers of Research Papers (English) [3], Publication Manual of the American Psychological Association (Education) [4], CBE Style Manual (Biology) [5], Form and Style (Arts & Sciences, Engineering, Education) [6], The Chicago Manual of Style, and Harbrace College Handbook [8] as resources for basic style and grammar. In contrast, you should never use previously accepted theses and dissertations as the final guide to style. Examples taken from other theses may be out of context or may be incorrect. The existence of a particular style or usage in a previously accepted thesis does not establish a precedent for its continuation.

By accepting your thesis or dissertation and awarding the degree, Tennessee Technological University places its academic reputation on the line. The content of your

 $\overline{1}$ 

#### Key Elements:

- CHAPTER # always begins on the first line of the page and is in uppercase letters.
- **\*** The title is always bolded.
- **\*** Notice the spacing between the titles, headers, and body of text.
- Paragraphs are indented.
- No additional space between paragraphs.

### PTER B

formatting and placement of footnotes at the bottom of the page. For disciplines using that convention, the formatting provided by the software application would be acceptable

**Tables and Figures** 

#### **General Information**

Titles. Since tables and figures are separate entities, you must number them independently. Each table or figure must have a unique title descriptive of its contents. This title appears at the top of the table and at the bottom of the figure. Give figures containing parts a general title, after which you may break the figure down into "A" and "B" parts. For multiple-part figures, you may integrate the title, with titles for each part as part of the general figure title, or composite, with no reference to the individual parts. No two figures may have exactly the same title. The formatting of the titles must be consistent for all tables and figures.

Numbering. You may number tables and figures in one of several ways. Three of the most common numbering schemes are:

- . to number consecutively throughout the manuscript, including the appendix(es), using either Roman or Arabic numerals
- . to number consecutively within chapters, parts, or appendixes, with a prefix designating the chapter/part/appendix (e.g., 3-1, 3-2... 4-1, 4-2, A-1, B-1)
- . to establish a consecutive numbering system for the body of the manuscript and a different one for the appendix(es) (e.g., 1, 2, 3 for text and A-1, A -2, A-3 for appendix) The style of numbering must be consistent.

Placement within the body of the manuscript. You must make each table or figure immediately follow the page on which it is first mentioned (except as noted in the next paragraph), and you must refer to all tables and figures by number, not by expressions such as "the following table/figure." When more than one table or figure is introduced on a page of text, each follows in the order mentioned. You may find it convenient to assign tables and figures pages separate from

#### Key Elements:

- **\* Heading styles must be** followed. Do not skip a heading level.
- **\*** Notice spacing of headings.
- $\star$  Right margin may be ragged or justified.

### **TER PAGE AND BODY (TECHNICAL STYLE)**

**CHAPTER 3** THE OVERVIEW OF DATA MINING AND KNOWI

Data mining and knowledge discovery (DMKD) theory framework to interpret the nature of the objects hidden behind this chapter, some basic definitions about DMKD are first brie the approaches of signature extraction and pattern recognition

3.1 Basic Definitions About DMKD

To clearly identify the goal and process of the research, the information, knowledge, and DMKD are briefly introduced in this

#### **3.1.1 Data**

Data is a numerical form of the observed matter in terms of correlations. It implies two features: (a) data can be m appropriate processing, and (b) data can be transforme transmission and processing.

#### 3.1.2 Information

Information is the specific meaning delivered by da circumstance. This means data is the carrier of information.

25

 $\label{eq:V_q} v_{qt} = L \frac{d}{dt} i_q - \omega L i_d + v_q,$  $(2.23)$ 

where  $L = L_r + L_m$  is the total inductance between the terminal bus and load bus;  $v_{\mu} = V$ , sin  $\delta'$  and  $v_{\mu} = V$ , cos  $\delta'$  are the d-axis and q-axis components of load bus voltage in  $dq$  reference frame, where  $V<sub>s</sub>$  stands for voltage magnitude at load bus and  $\delta'$  stands for phase angle at load bus.

Substituting Equations (2.14), (2.15), (2.16), and (2.17) into Equations (2.22) and (2.23) to solve for  $\frac{d}{dt}i_a$  and  $\frac{d}{dt}i_g$ , we have  $\frac{d}{dt}i_d = \frac{1}{2L} \left[ \left( 1 - \frac{L}{x_a} \right) V_t \sin \delta - V_s \sin \delta' \right]$  $(2.24)$ 

$$
\frac{d}{dt}i_q = \frac{1}{2L} \left[ \left( 1 - \frac{L}{x'_d} \right) V_r \cos \delta - V_r \cos \delta' + \frac{\omega L}{x'_d} E'_q \right]
$$
\n(2.25)

Substituting Equation (2.24) and Equation (2.25) into Equation (2.20) and Equation (2.21) to eliminate  $\frac{d}{dt}i_a$  and  $\frac{d}{dt}i_q$ , we have

$$
P_e = \frac{E'_e V_t}{2x'_d} \sin \delta + \frac{V_i V_s}{2\omega L} \sin(\delta - \delta')
$$
\n(2.26)

$$
Q_{\epsilon} = \frac{E_{\epsilon}' V_{\epsilon}}{2x_{d}'} \cos \delta - \frac{V_{\epsilon}^{2}}{\omega x_{d}'} - \frac{V_{\epsilon}^{2}}{2\omega L} \left(1 - \frac{L}{x_{d}'}\right) + \frac{V_{\epsilon} V_{\epsilon} \cos(\delta - \delta')}{2\omega L}
$$
(2.27)

In Equation (2.26) and Equation (2.27), the instantaneous generator output power P, and Q, are functions of instantaneous  $V_1$ ,  $V_2$ ,  $\delta$ , and  $\delta'$ . Usually, the disturbances will cause abrupt change of  $V_1$ ,  $V_2$ ,  $\delta$ , and  $\delta'$ , and, therefore, lead to a abrupt change of generator output power. The sensitivity of  $P$ , and  $Q$ , to  $V$ ,

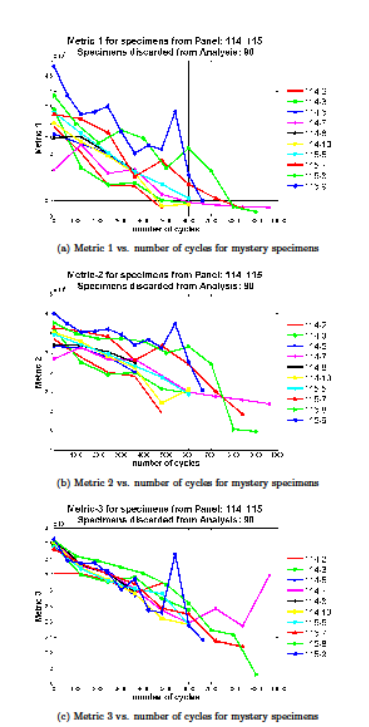

68

1.7: Damage metric 1, damage metric 2, and damage metric 3 vs. number of cycles for specimens @ 70% loading

### **FIGURE AND TABLE PLACEMENT**

#### **Widowed/Orphaned Lines**

Avoid single lines of a paragraph at the top and bottom of a page (widow and orphan lines). If you must divide a paragraph at the bottom of a page, make at least two lines appear at the bottom and carry at least two lines to the top of the next page. If there is not room for a complete heading and at least two lines of text at the bottom of a page, begin the new subdivision on the next page.

**Other Formatting Considerations** 

#### **Margin Settings and Justification**

The left margin must be no less than 1.5 inches; the right, top, and bottom margins no less than 1 inch. All images, including the page number, must fit within these margins. These margins define the minimum white space to be maintained on all sides.

A fully justified line of type, regardless of the number of words in it, is exactly the same length as all other lines [7]. This feature is an option in most word processing packages. Either fully justified or left-justified margins are acceptable. The use of justified margins must be consistent throughout the manuscript.

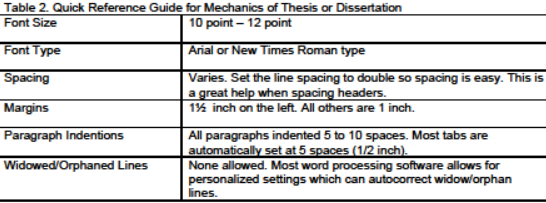

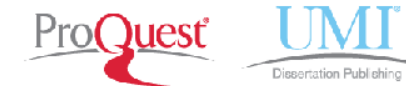

Figure 1. Logos of the eTD service used by TTU.

#### **Printing the Manuscript Master**

Under no circumstances should you generate final copies for binding from a printer. You must photocopy them from the manuscript master onto 25 percent cotton content, 20 pound paper. The surface of cotton paper is such that ink from nonimpact printers does not always adhere permanently. The general premise of most photocopying is a combination of heat and pressure which produces a stronger permanent bond of the ink or toner with the paper. Although some printers function in much the same way, neither the heat nor pressure is sufficient to assure a permanent bond to 25 percent cotton paper. This is a potential problem of all nonimpact printers. The problem has been noted on various brands of cotton paper and with a variety of printers. In some cases there has been flaking on random pages or smearing of copy from pages rubbing against each other.

#### Copying

You will find area copy shops that are familiar with the University's requirements concerning paper and copy quality. The cost of having copies made by local shops is reasonable, and you will save little money by buying your paper and doing your own copying. Professional shops are responsible for equipment malfunctions and should maintain a supply of 25 percent cotton paper. All brands of 20 pound, 25 percent cotton paper are acceptable, but all pages, including the approval sheets and any outsize pages (11 x 17 inches), must be on the same brand. If you are an out -of-town student, you may wish to investigate copy shops in your location for comparison with those in this area.

27

### REFERENCES OR BIBLIOGRAPHY

- Alfieri, Vincent. The Best Book of: WordPerfect Version 5.0. Indianapolis, Indiana: Hayden Books, 1988
- Campbell, William G., Stephen V. Ballou, and Carole Slade. Form and Style: Theses, Reports, Term Papers. Eighth Edition. Boston: Houghton Mifflin Company, 1990.
- CBE Style Manual. Fifth Edition. Bethesda, Maryland: Council of Biological Editors, Inc., 1983.
- The Chicago Manual of Style. Chicago: The University of Chicago, 1982.
- "Circular 21: Reproduction of Copyrighted Works by Educators and Librarians." Washington, D.C.: Government Printing Office, May 1988.
- Gibaldi, Joseph and Walter S. Achtert. MLA Handbook for Writers of Research Papers. Third Edition. New York: The Modern Language Association of America, 1988.
- Hodges, John C., Mary E. Whitten, Winifred B. Horner, Suzanne S. Webb, Robert K. Miller. Harbrace College Handbook. Eleventh Edition. New York: Harcourt Brace Jovanovich, 1990
- Lacava, Ann L. TCGS Guide to the Preparation of Theses and Dissertations. Knoxville, Tennessee. 1992.
- Merriam-Webster's Collegiate Dictionary. Tenth Edition. Springfield, Massachusetts; Merriam-Webster, Inc., 1993.
- Publication Manual of the American Psychological Association, Third Edition, Washington, D.C.: American Psychological Association, 1983.
- Turabian, Kate L. A Manual for Writers of Term Papers, Theses, and Dissertations. Fifth Edition. Chicago and London: The University of Chicago Press, 1987.
- Tennessee Technological University Thesis Manual. Cookeville, Tennessee, 1989.
- WordPerfect for IBM Personal Computers and PC Networks. Version 5.1. Orem, Utah: WordPerfect Corporation, 1988.
- Lacava, Ann L. TCGS Guide to the Preparation of Theses and Dissertations. Knoxville,  $F11$ Tennessee, 1992.
- $[2]$ Tennessee Technological University Thesis Manual. Cookeville, Tennessee, 1989.
- $[3]$ Gibaldi, Joseph and Walter S. Achtert. MLA Handbook for Writers of Research Papers. Third Edition. New York: The Modern Language Association of America, 1988.
- $[4]$ Publication Manual of the American Psychological Association. Third Edition. Washington, D.C.: American Psychological Association, 1983.
- $[5]$ CBE Style Manual, Fifth Edition, Bethesda, Maryland: Council of Biological Editors, Inc., 1983
- $[6]$ Campbell, William G., Stephen V. Ballou, and Carole Slade. Form and Style: Theses, Reports, Term Papers. Eighth Edition. Boston: Houghton Mifflin Company, 1990.
- The Chicago Manual of Style, Chicago: The University of Chicago, 1982.  $\boxed{7}$
- Hodges, John C., Mary E. Whitten, Winifred B. Horner, Suzanne S. Webb, Robert K. **181** Miller. Harbrace College Handbook. Eleventh Edition. New York: Harcourt Brace Jovanovich, 1990.
- **T91** Merriam-Webster's Collegiate Dictionary. Tenth Edition. Springfield, Massachusetts; Merriam-Webster, Inc., 1993.
- $[10]$ "Circular 21: Reproduction of Copyrighted Works by Educators and Librarians." Washington, D.C.: Government Printing Office, May 1988.
- [11] Turabian, Kate L. A Manual for Writers of Term Papers, Theses, and Dissertations. Fifth Edition, Chicago and London: The University of Chicago Press, 1987.
- $[12]$ WordPerfect for IBM Personal Computers and PC Networks. Version 5.1. Orem, Utah: **WordPerfect Corporation 1988**
- $[13]$ Alfieri, Vincent. The Best Book of: WordPerfect Version 5.0. Indianapolis, Indiana: Havden Books, 1988.

# VITA PAGE

- Must be the last page of your paper.
- One page maximum.
- Think of this as the "about the author" at the end of a book.
- Must include a sentence IN PAST TENSE saying you completed your degree in X month and X year. (August, December and May only)

## **DEFENSE**

#### **Certificate of Approval (signature page)**

We REQUIRE this page be reviewed and approved PRIOR to your defense so that your committee may sign a correctly formatted page.

**Defense Date**

You should defend well before the defense form submission deadline.

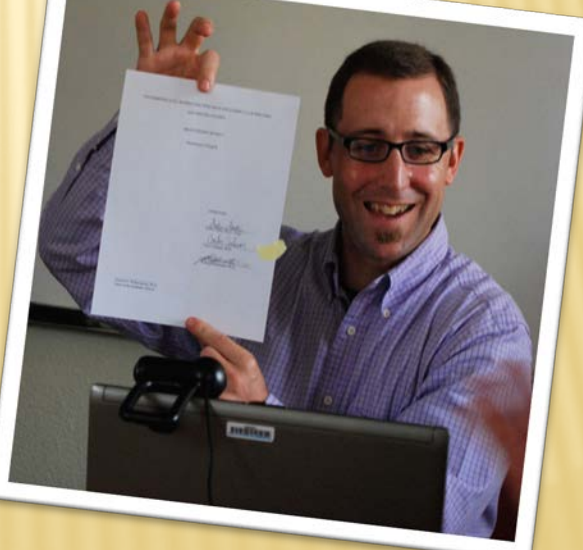

# **NOTIFICATION OF COMPLETION**

#### **Graduate Studies Review**

Graduate Studies staff needs to know that you and your advisory committee approve the final submitted document. You must submit the signed Certificate of Approval before review can begin. This serves as notification that your committee has given approval. NO MAJOR CONTENT CHANGES CAN BE MADE AFTER THIS!

## OR TO SUBMITTING TO PROQUEST...

#### **Committee Approval**

Your advisory committee must approve your paper copy before you may submit it. In submitting you certify that the thesis/dissertation meets, in format and content, the standards of excellence expected by your advisory committee and TTU's College of Graduate Studies.

# **SUBMITTING FINAL THESIS/DISSERTATION**

- Must be submitted to ProQuest by due date.
- DO NOT email it to me, please!
- ProQuest will notify me when you upload your paper.
- Grad Studies will email you if you need to make any edits to your document.
- Technical Support at ProQuest: 1-800-521-0600

## **D ADMINISTRATOR ProQuest**

#### **About ETD Administrator**

- The UMI ETD Administrator is an on-line system that streamlines the submission and publication of theses and dissertations.
- It simplifies the submission process for students and graduate administrators alike by moving all steps online and eliminating the need to box and ship paper copies of each dissertation or thesis.

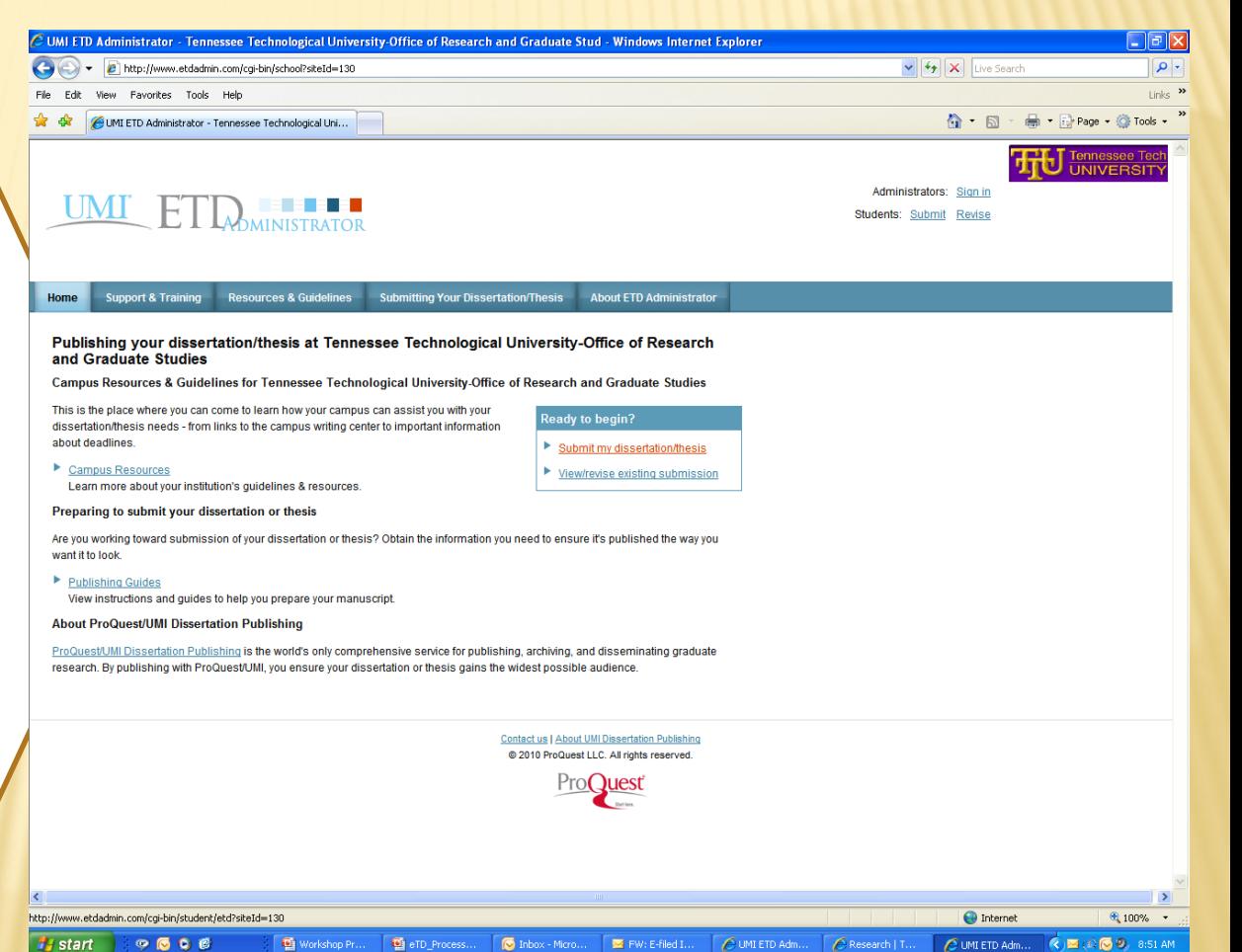

### **PROCESS FOR UPLOADING THESIS/DISSERTATION**

- 1. Convert document to a .PDF file (other file types for multi-media are submitted as supplementary files).
- 2. Go to submission website at <http://www.etdadmin.com/tntech/>and create an account.
- 3. Log-in and begin the submission process:
	- + Read instructions on the introductory page.
	- Select publishing option. Read and accept the publishing agreement.
	- Enter contact information (present and future, if known).
	- Enter details of the submission (e.g., degree to be conferred, subject).
	- Upload the PDF document.
	- Upload supplementary files, if any.
	- Choose other available options (e.g., copyright filing, ordering print copies, etc.).
	- Complete any associated surveys (e.g., eventually the SED).
	- Elect payment method (if applicable).
	- Submit. Review confirmation screen, correct any errors, and finalize.
- 4. An email confirming that the Graduate School has received the submission will be sent.
- 5. Correspondence will follow between you and Graduate Studies staff concerning approval.

## **FINAL APPROVAL**

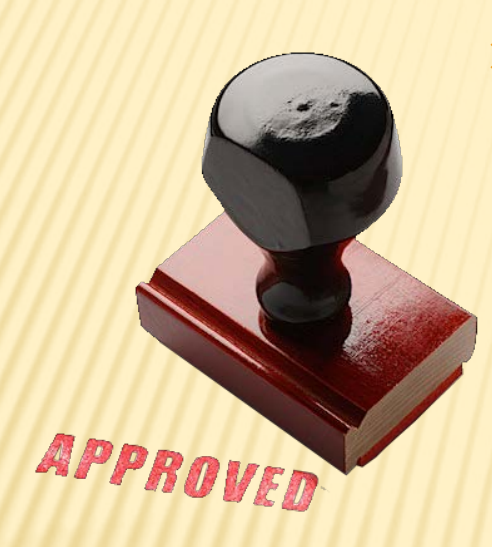

#### **Graduate Studies Approval**

Your thesis/dissertation must be approved by Graduate Studies before the posted deadlines in order to be eligible to graduate.

 **Final signature from Graduate Studies** Our Office will obtain Dr. Stephens' signature for you, so don't worry about that!

### **BINDING OPTIONS**

**ProQuest**

Offers binding service as an option when you create your account.

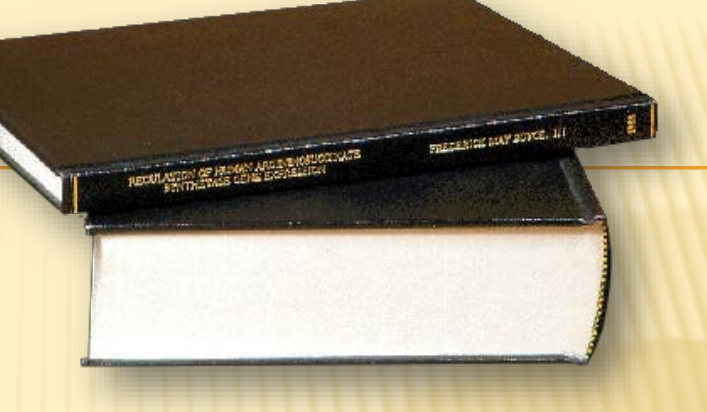

We do not require you to submit a bound copy, but your committee or academic department may. Find out if you need to now, as it's MUCH easier to order your copies when you first set up your account and load your paper. Nothing will actually be printed until after papers are approved and released to ProQuest after the semester ends. It will take 4-6 weeks after the paper is delivered to ProQuest for it to be printed and shipped.

### **THANK YOU FOR ATTENDING!**

# QUESTIONS ?